**Agilent Technologies** 

Agilent ISDB-T PC based Signal Analysis for R&D, Production Test, Transmitter Monitoring, Field Test

## **ISDB-T Signal Analysis Solutions**

## **Product Overview**

Agilent now offers a new solution for ISDB-T modulation analysis.

The PC based solution is based on an easy-to-use user interface, which enables you to quickly and easily assess the modulation quality of ISDB-T transmitters.

The solution offers the flexibility to analyze all modes of ISDB-T signals and the carrier frequency and bandwidth can be set from the software user interface.

**E9285B-H02** PC-based modulation analysis software offers modulation analysis for all of the modes and segment types called out in the ISDB-T standard. The software includes a Layer Configuration Wizard to aid in setting up the signal parameters. Displays include symbol IQ constellation diagrams, symbol phase and magnitude spectrum diagrams and EVM metrics.

E9285B-H02 has been enhanced from the E9285A to allow analysis of both coherent and differential mode signals.

Readouts/displays: -

- Symbol IQ Constellation
- Symbol Magnitude Spectrum (IQ Meas in Log Mag or Lin Mag format)
- Symbol Phase Spectrum
- EVM Complex Composite
- EVM Magnitude Spectrum
- Channel/Equalizer Magnitude Spectrum
- Channel/Equalizer Phase Spectrum
- Channel/Equalizer Group Delay Spectrum
- Error Statistics Summary Table
- CCDF
- Channel Spectrum

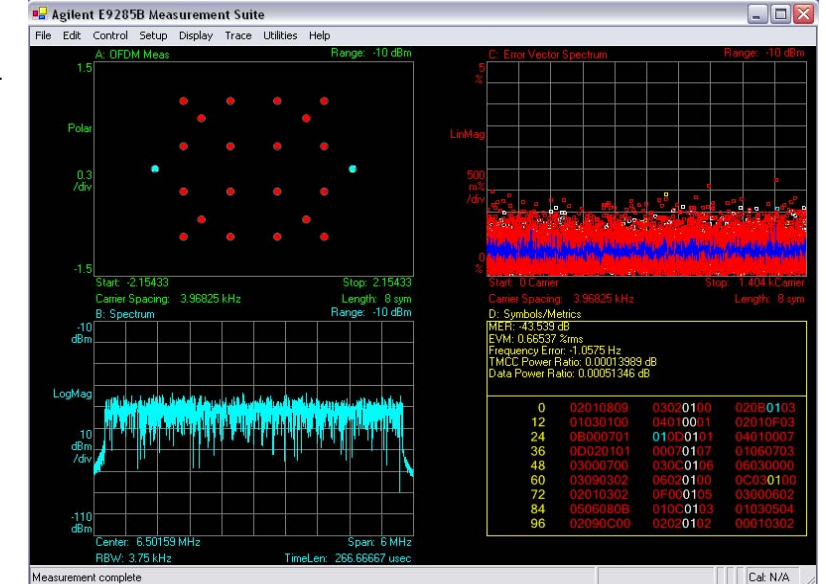

Depending on your performance requirements you can choose either an **ESA-E** series spectrum analyzer, a **PSA** series spectrum analyzer or an **E4406A** Vector Signal Analyzer as the front end capture for your signal.

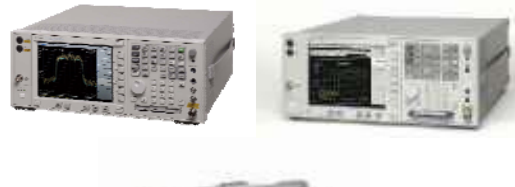

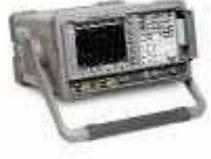

There are options available for each of PSA, ESA-E and E4406A, which enable this link and should be ordered to complete the solution.

In addition, the E9285B analysis software can be used in conjunction with the Agilent 89601A Vector Signal Analyzer software to measure simulated devices and signals created using the Agilent EEsof EDS software.

See http://eesof.tm.agilent.com for more details.

## **Minimum Signal Analyzer Configurations**

- **1.** ESA-E Configuration
- E9285B-H02
- ESA-E series spectrum analyzer E4402B, E4404B, E4405B or E4407B with express option COM, or options B7D/B7E/1D5/A4H/231 (firmware rev A.08.04 or later).
- **2.** PSA Configuration
- E9285B-H02
- PSA Series spectrum analyser E4440A, E4443A, E4445A, E4446A or E4448A with option B7J
- **3.** E4406A Configuration
- E9285B-H02
- E4406A (firmware A.05.01 or later)

## **Minimum Recommended PC Specification**

- CPU: 600MHz Pentium or AMD K6 (>2GHz recommended

- RAM: 512MB (1GB recommended)
- Video RAM: 4MB (16MB recommended)
- Hard Disk: At least 400MB available
- Operating System: Microsoft Windows XP
- (with .NET Framework 1.1 or later)

- Additional: CDROM drive, Instrument connection (GPIB,GPIB-USB, LAN)

**Note:** If you already own a copy of 89601A and have this installed on the same PC, the E9285B-H02 will also work with this. 89601A version 5.30 (or later) is required for the E9285B to work correctly. See

www.agilent.com/find/89601A for upgrade details if necessary.

For more information on the signal analyzers, please visit: www.agilent.com/find/mxa www.agilent.com/find/esa www.agilent.com/find/psa www.agilent.com/find/e4406a